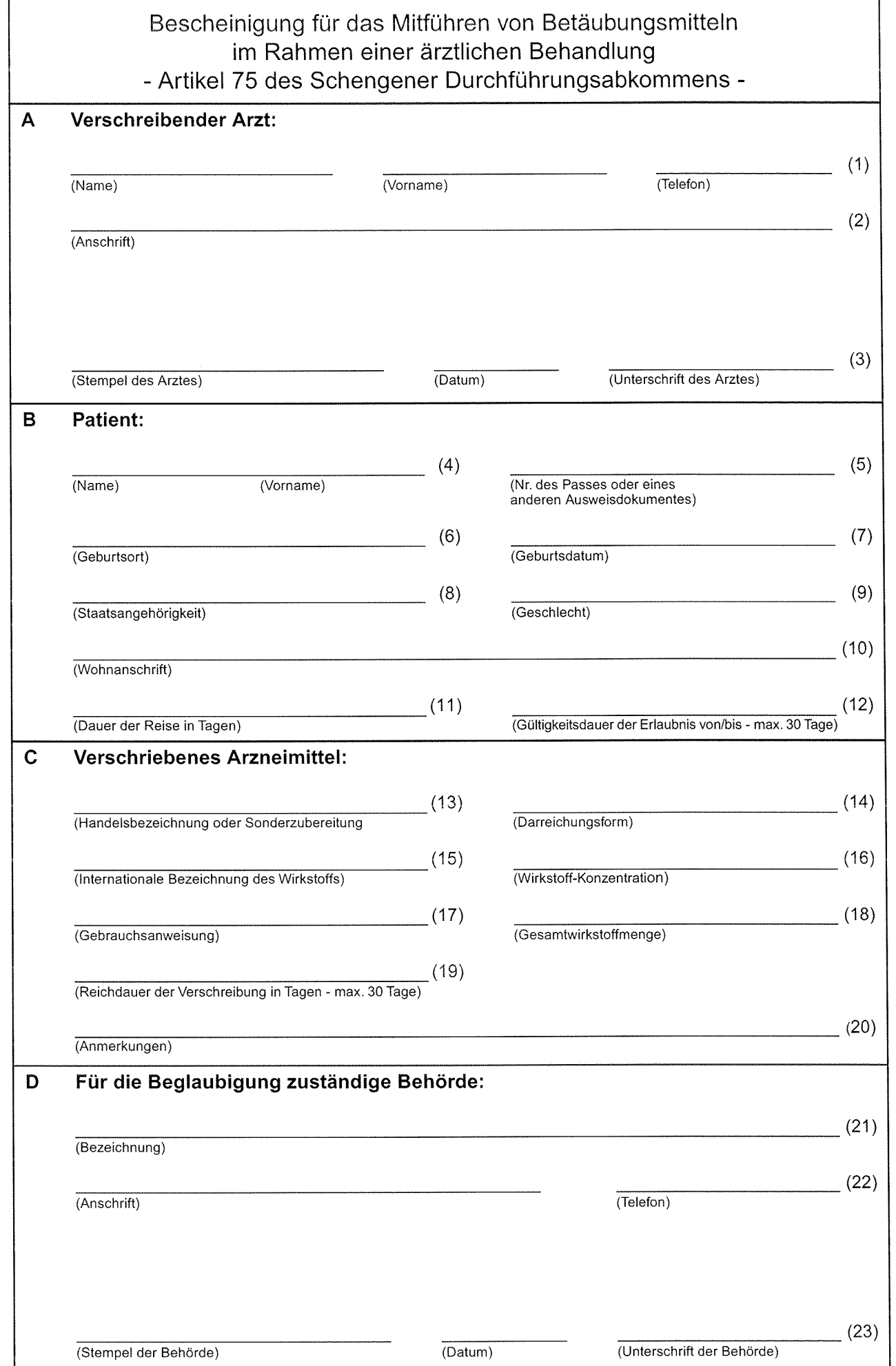

BfArM 017 (12.2000)

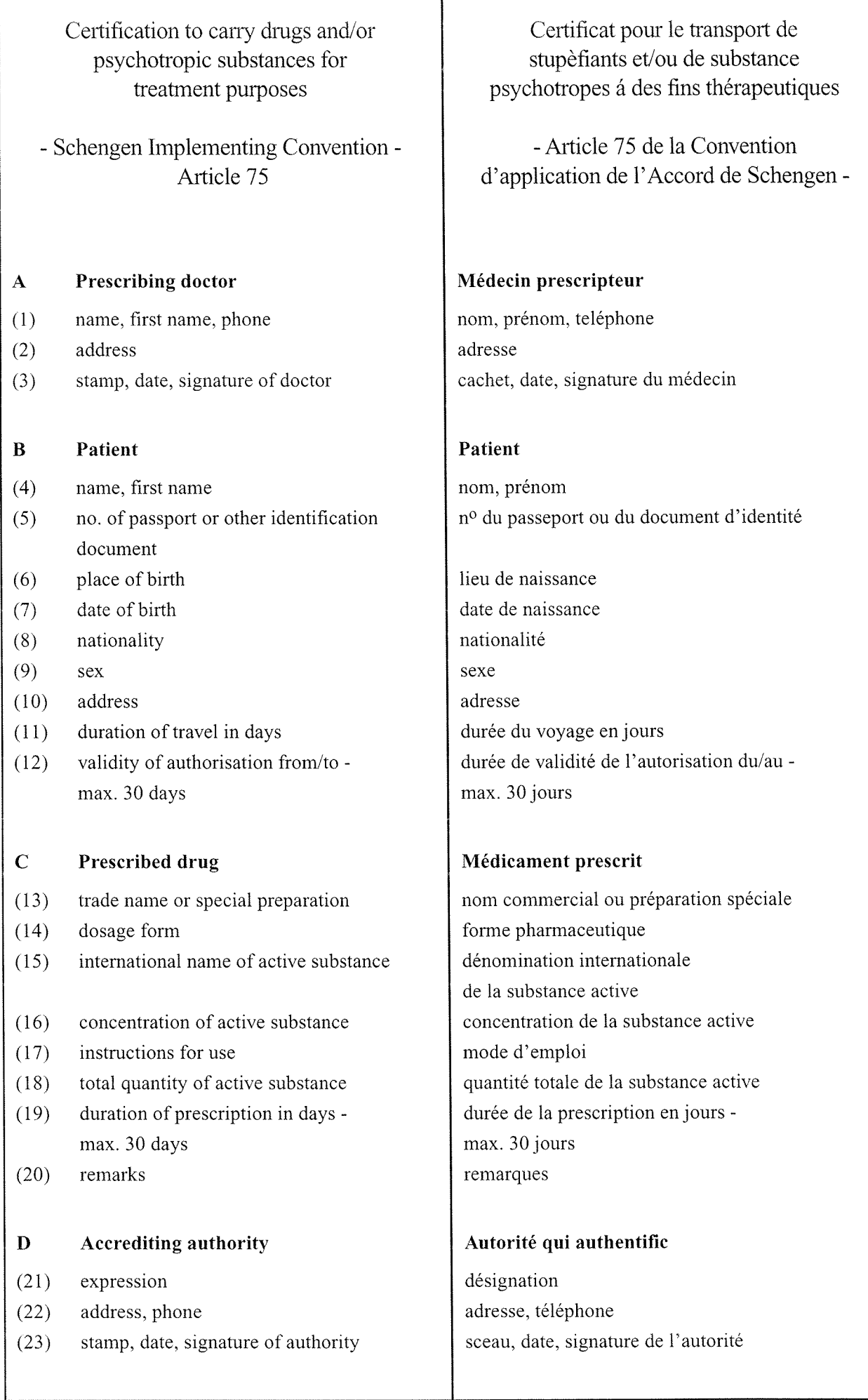